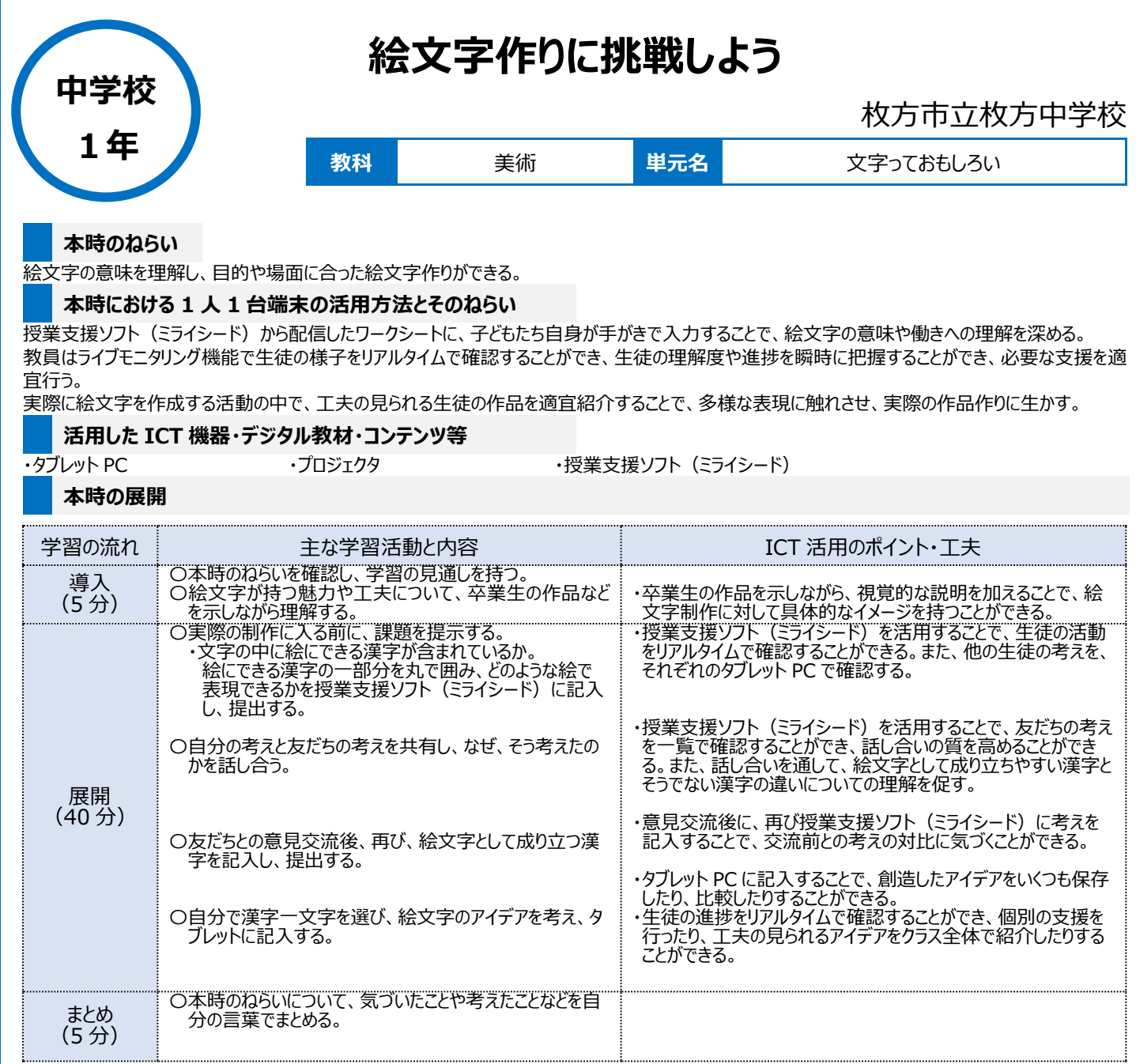

## **1 人1台端末を活用した活動の様子**

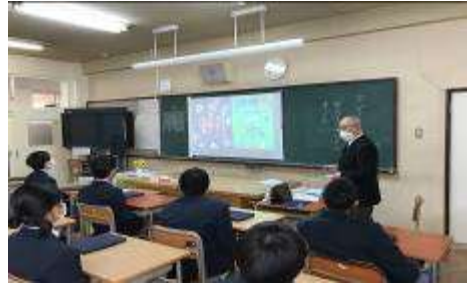

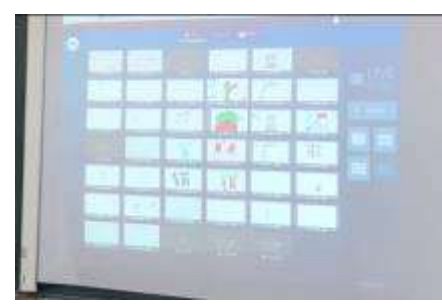

写真 1:卒業生の作品を鑑賞し、イメージを 膨らませている場面

写真 2: 授業支援ソフト (ミライシード) にアイデ アをたくさん書き込み、絵文字を作成している場面

写真 3:アイデアを一覧で共有し、それぞれ の工夫について確認している場面

## **児童生徒の反応や変容**

自分と友だちのアイデアを比較したり、工夫を紹介し合ったりすることで新たなアイデアが生まれる生徒が多くいた。描いた作品をクラス全体で発表するこ とに恥ずかしさを感じている生徒もいたが、友だちから認めてもらうことで意欲的に作品制作に取り組む様子が見られた。

## **授業者の声~参考にしてほしいポイント~**

生徒たちの席が離れた状態であっても、容易に考えや工夫について交流したり、アイデアを共有したりすることができる点は、ICT の強みだと感じた。創 造的に作品制作に取り組む場面を多く見ることができた。